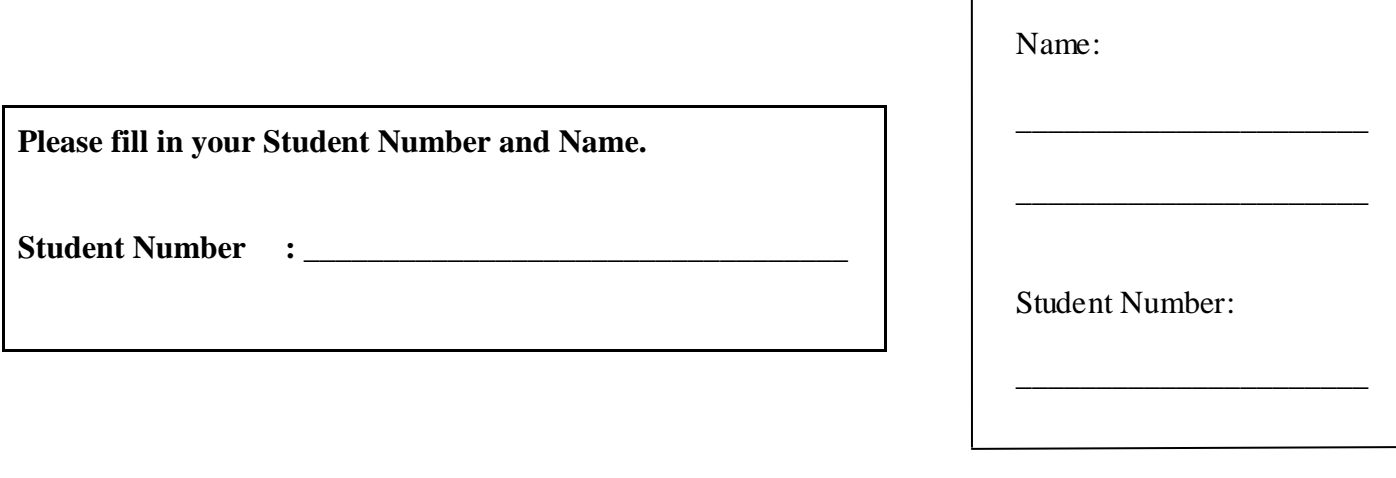

### **University of Cape Town ~ Department of Computer Science**

## **Computer Science 1016S ~ 2008**

# **Supplementary Test 1**

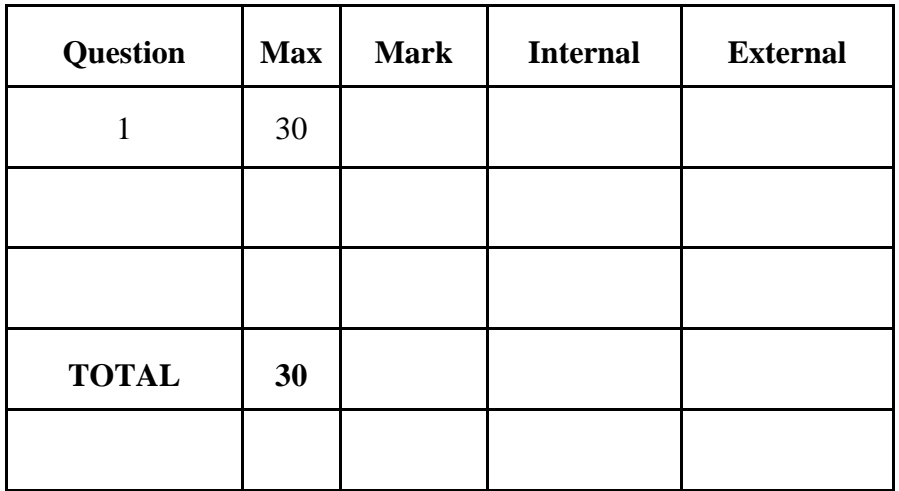

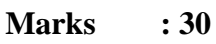

### **Time : 40 minutes**

### **Instructions:**

- a) Answer all questions.
- b) Write your answers in the space provided.
- c) Show all calculations where applicable.

**Program: The questions in this test are all based on the program listed below. Study it carefully.**

```
public class Test1Supp {
       public static void main(String[] args) throws
PictureException, FileNotFoundException {
         Scanner scan = null; PrintWriter pw = null;
          try { 
            scan = new Scanner(new FileInputStream("file2.txt"));
             pw = new PrintWriter(new
FileOutputStream("file1.txt"));
            int level = scan.nextInt();
             pw.println(Stack(level,""));
 } 
             catch (PictureException e) {
                pw.println(e.getMessage()); 
 }
             catch (FileNotFoundException e) { 
                pw.println(e.getMessage()); 
 } 
          finally {pw.println("Completed."); pw.close(); } 
       }
        public static String Line(int n) { 
         if (n>0) return '*'+Line(n-1); 
          return""; 
       } 
        public static String Picture(int n,String offset) throws
PictureException { /*code hidden */ }
       public static String Stack(int n, String offset) throws
PictureException {
         if (n<0) throw new PictureException("Can't draw a picture of 
negative size!");
          else if (n==0) 
             return "";
          else
             return Picture(n*2-1,offset) + Stack(n-1,offset+" "); 
      }
    }
```
a) Explain clearly why it is a good idea include the line pw.close(); in the program above.

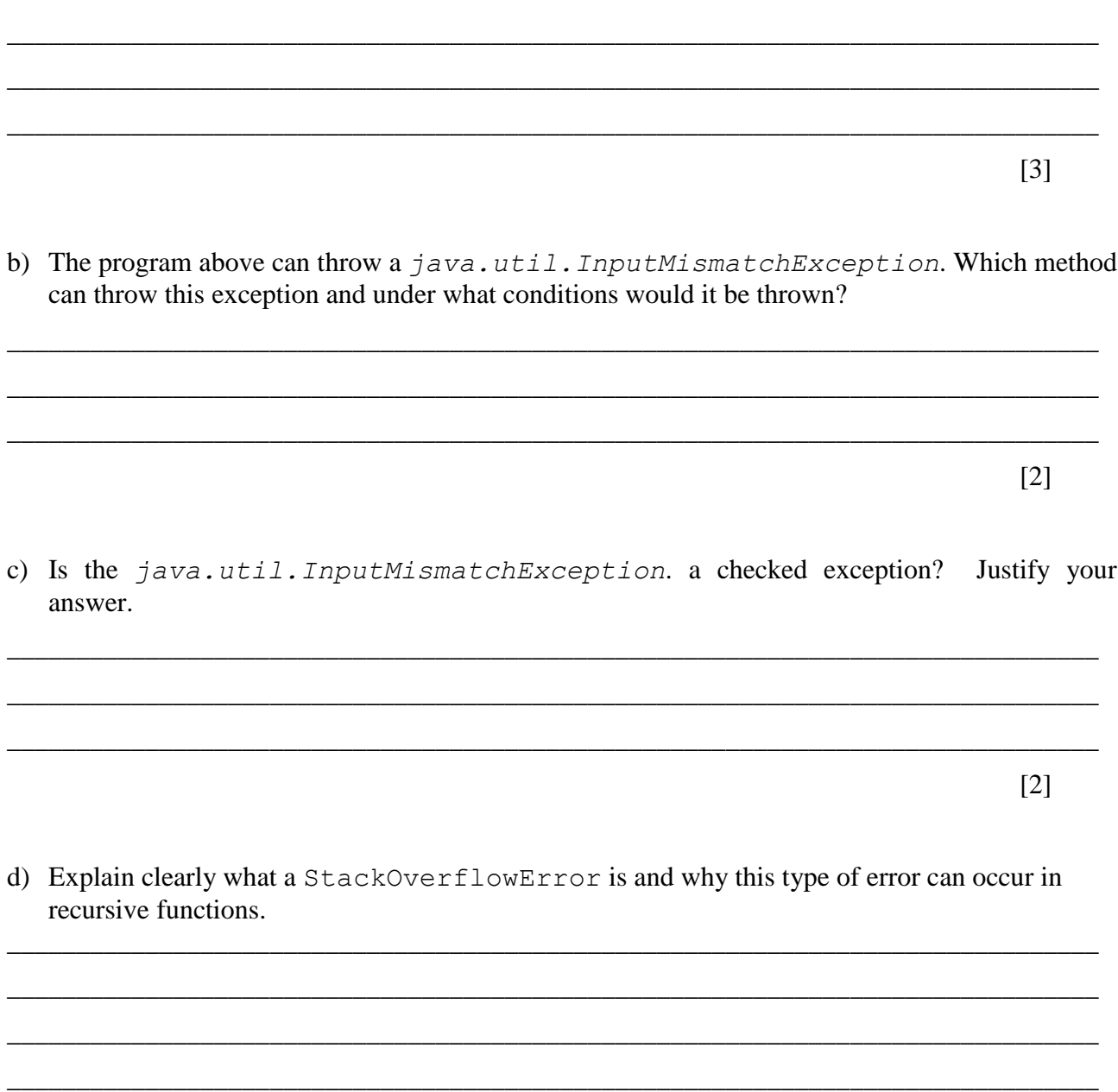

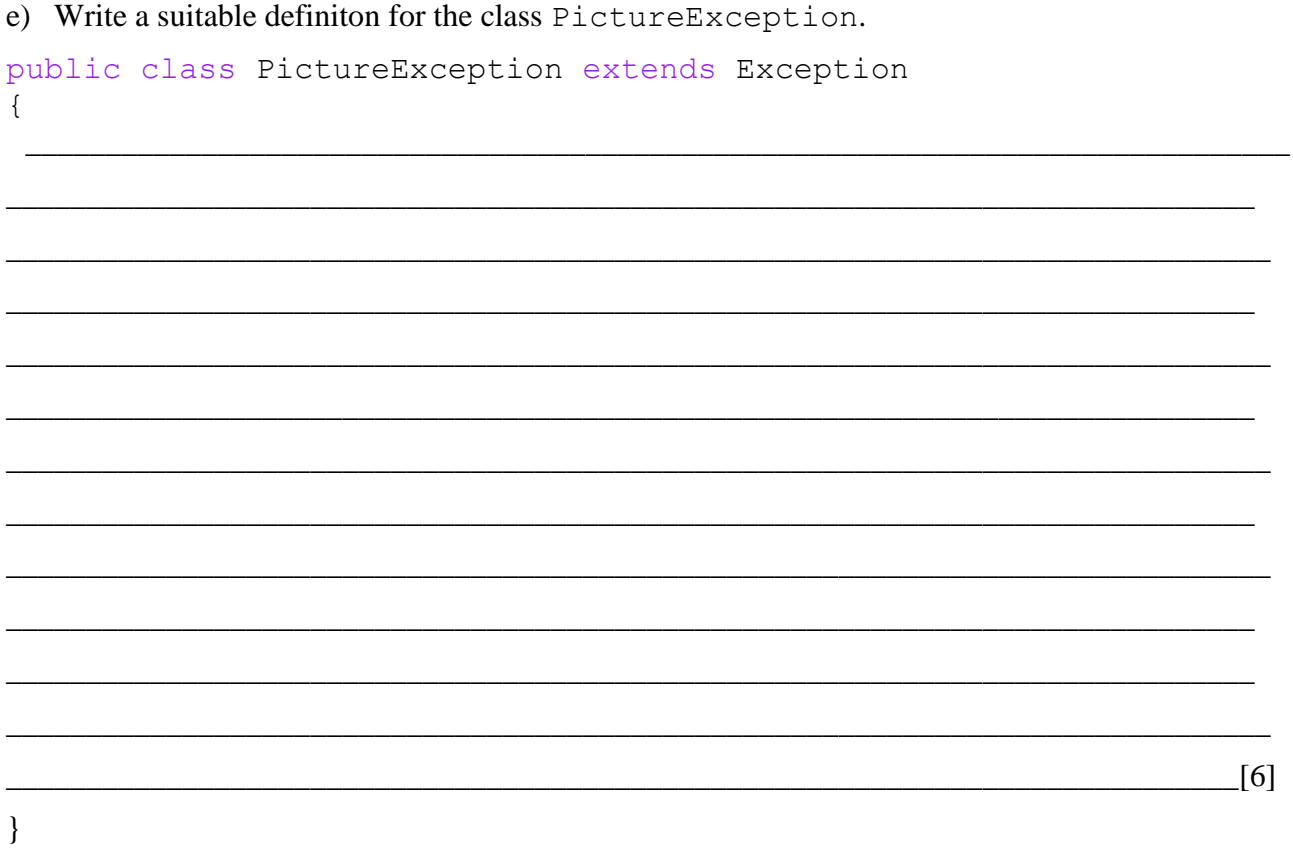

f) Give an example of the use of a **stream** from the program above.

 $[1] % \begin{center} \includegraphics[width=\linewidth]{imagesSupplemental_3.png} \end{center} % \vspace*{-1em} \caption{The image shows the number of nodes of the two times, and the number of nodes of the two times.} \label{fig:example} %$ 

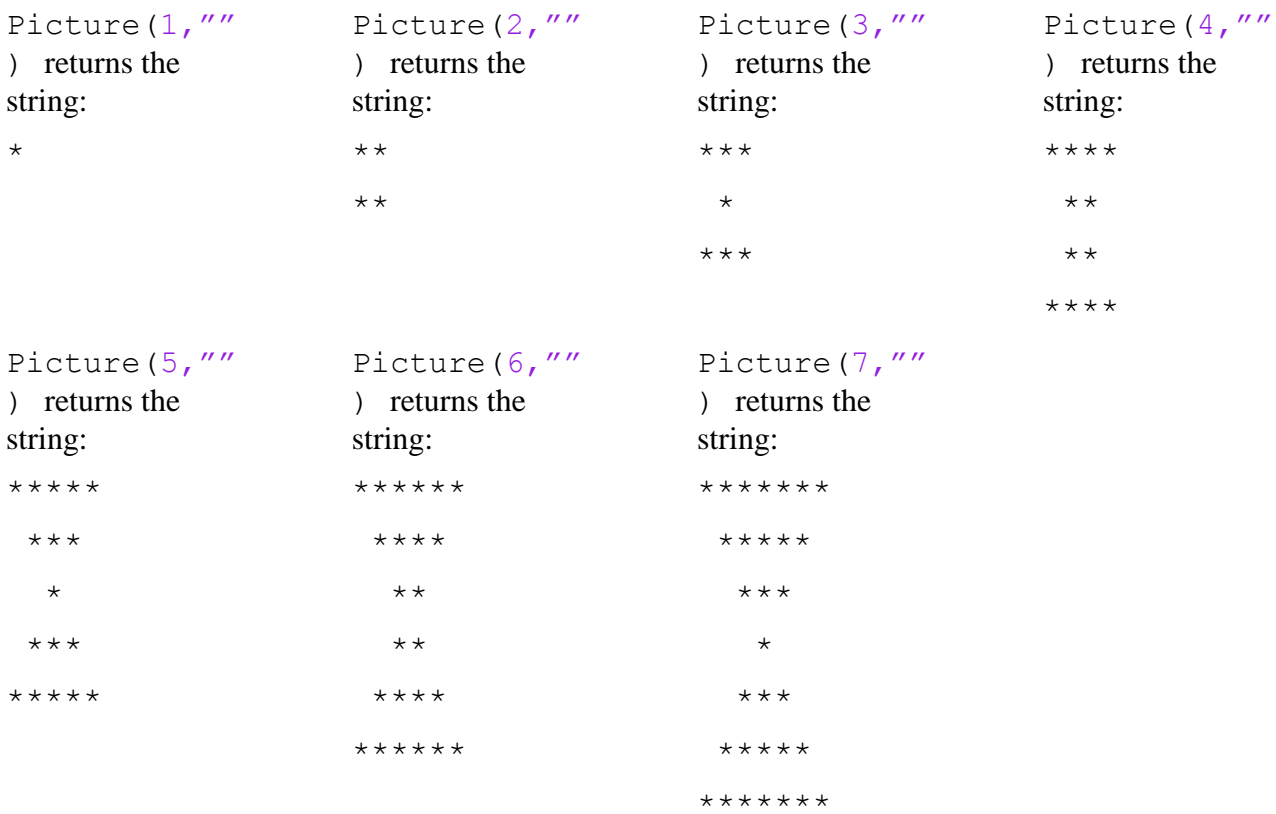

g) For different values of the parameter n, the method Picture produces output as follows.

If, before the program is run, the files contain the following text:

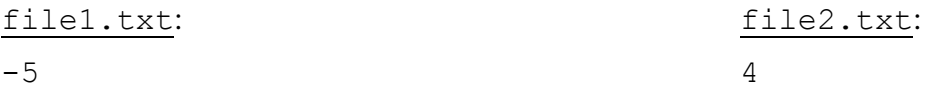

Write down the exact contents of each of these files after the program is run.

file1.txt:

file2.txt:

h) If, before the program is run, the files contain the following text:

file2.txt: file1.txt:

5

 $-3$ 

Write down the **exact** contents of each of these files after the program is run.

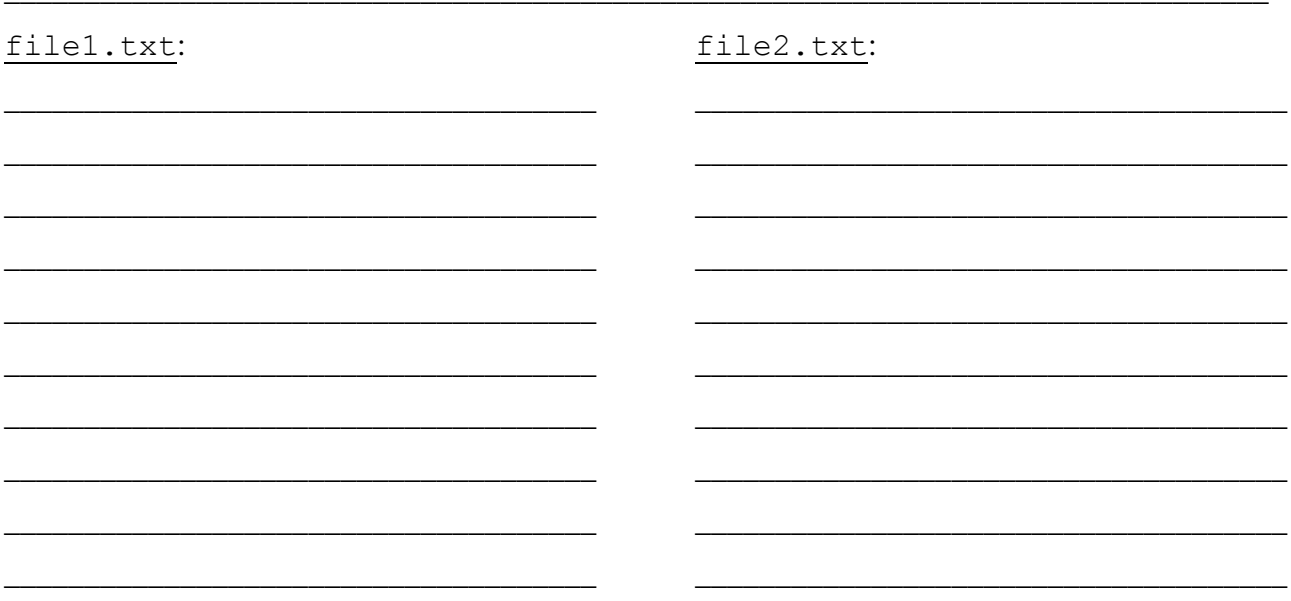

 $[3]$ 

(i) Write a recursive definition of the Picture method. Note that no marks will be given for iterative solutions!

public static String Picture (int n, String offset)

throws PictureException {

 $\}$